# **D 2339A USB to HDMI 1080p Converter**

## **SPECIFICATION**

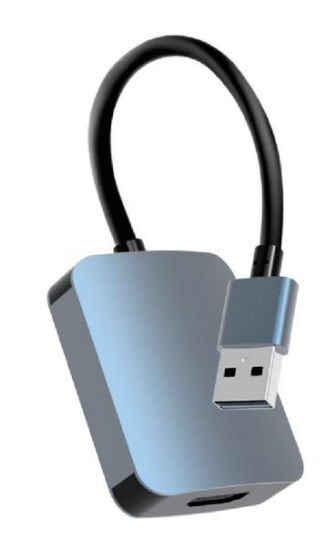

### **INTERFACE INTRODUCTION**

- ① Input: USB AM
- $(2)$  Output: 1  $\times$  HDMI Female

Product size:52.78x43.2x15.6(mm) material: Aluminum alloy

This Adapter is used to connected USB-enabled devices (such as laptop, desktop) with a HDMI-enabled devices( such as monitor, projector, TV) for multi-monitor solution, extending working space with split-screen, mirroring display, etc.

This convertor have extend mode let your laptop for visibility of multiple tasks at the same time; Mirror mode gives your laptop to a large screen for a visual enjoyment. Suit for games entertainment, home theater, video conference, corporate training, etc.

**PRODUCT SPEC** Support Mirror function Support output resolution up to 1920\*1080@60Hz Working temperature: -20℃~55℃, humidity 5%~95%

#### **INSTALLATION** [The converter is](file:///F:/ç¨åº/æé/Dict/7.5.2.0/resultui/dict/?keyword=built%20in〈=en) build-in driver.

Step 1: Choose the No.2 procedure (RBDisplay\_MultiDev\_V1.0.0.1) to install

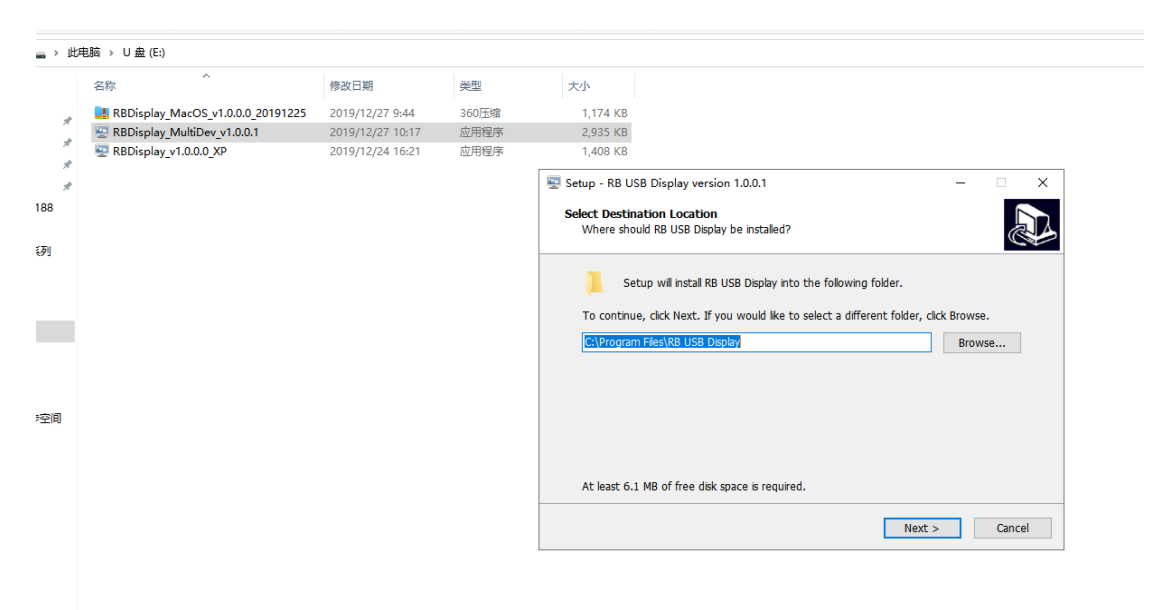

#### Step 2: Click"NEXT"then install

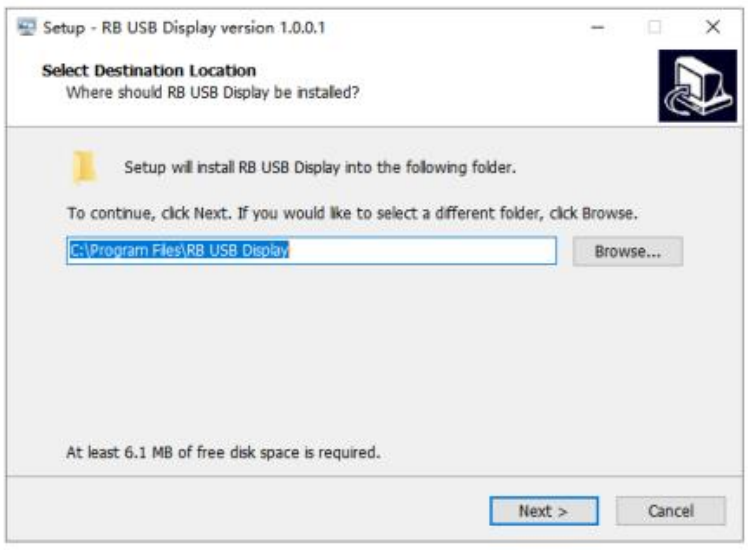

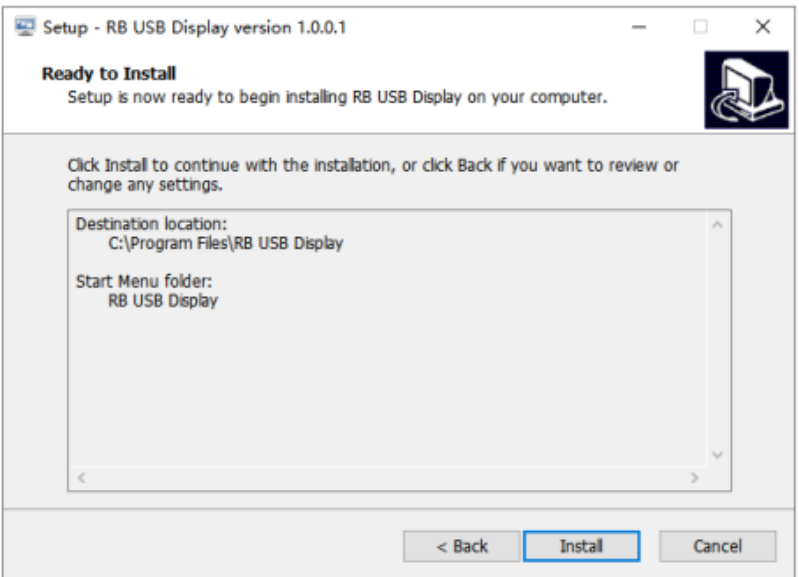

Step 3: restart your computer when you finish the installtion

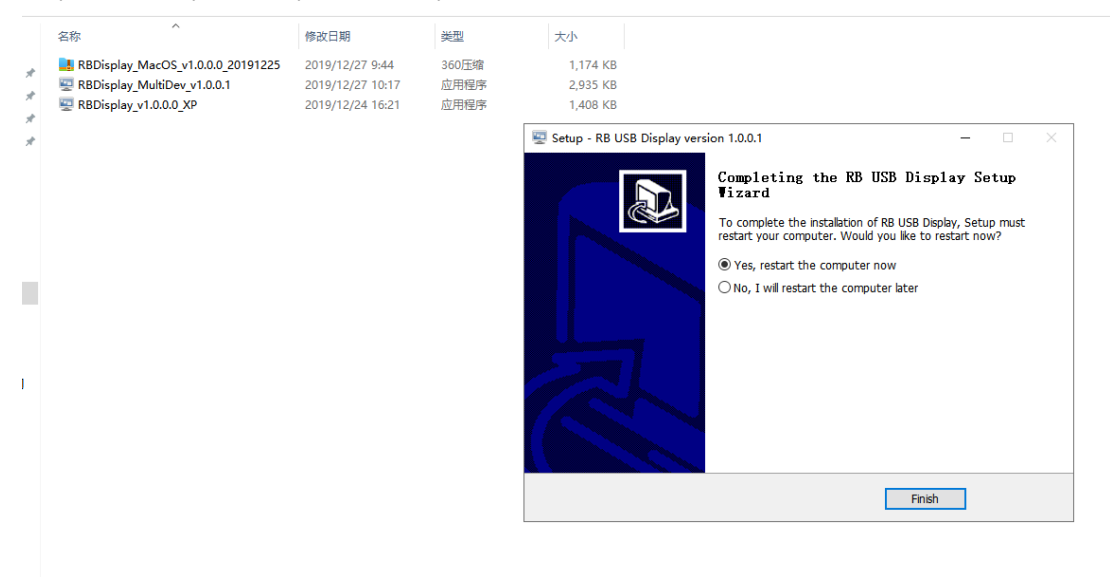

Step 4:

After installation, restart the computer, start up normally, confirm if the driver is installed properly, and the following icon appears to indicate that the installation is OK。

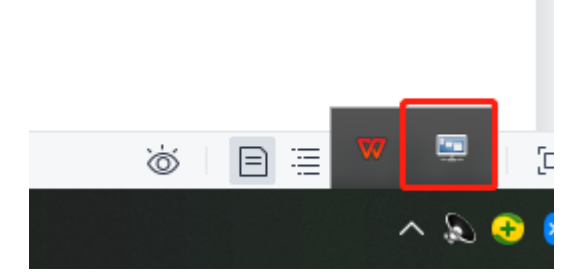